## REQUEST FOR CERTIFICATE OF FUNDS

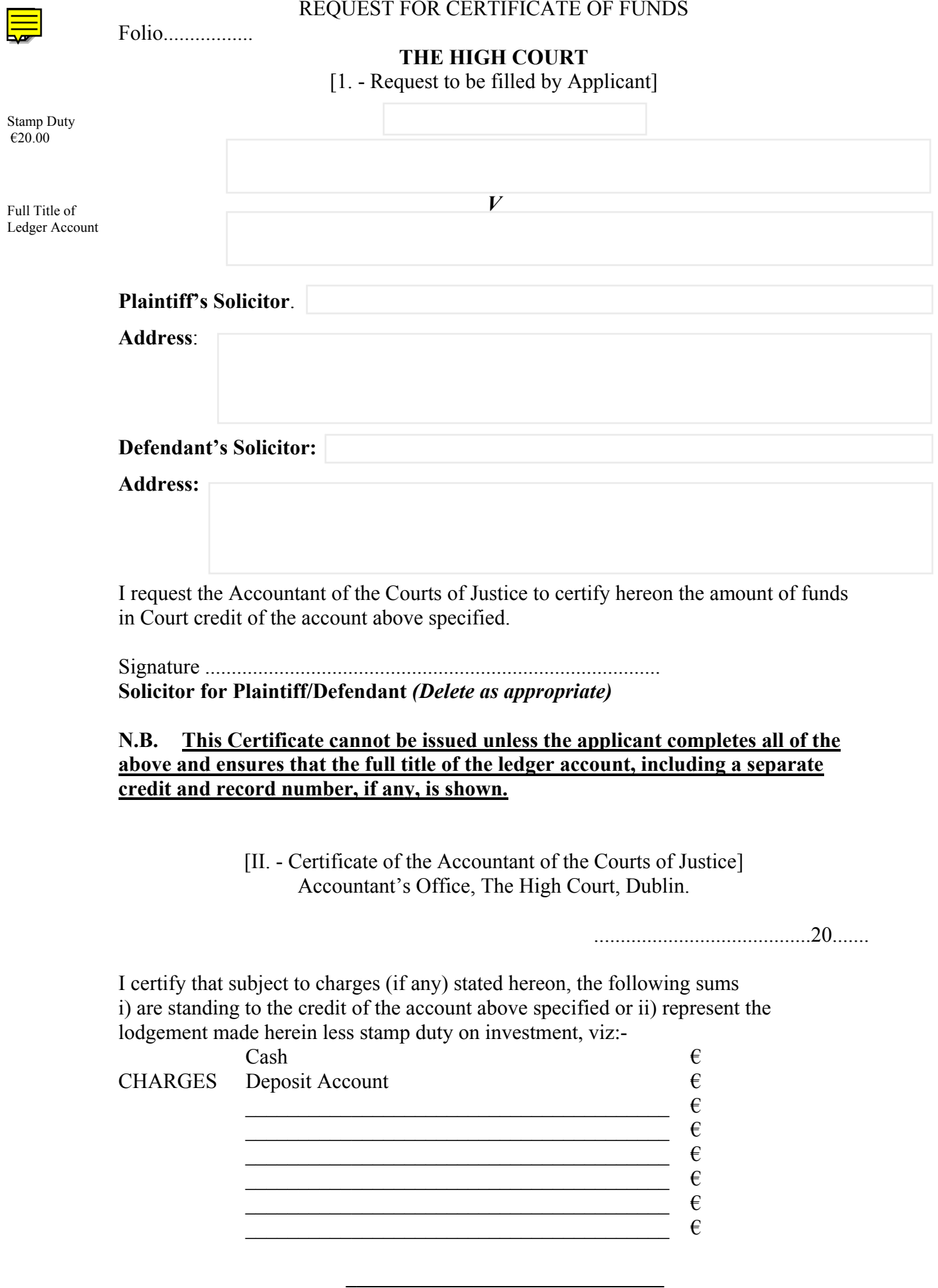

Accountant of the Courts of Justice